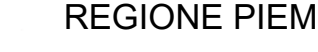

REGIONE PIEMONTE PROVINCIA DI BIELLA

**COMUNE DI VIVERONE**

Via Umberto I° n.107 – 13886 – VIVERONE (BI) Tel. 0161.987021 – 0161.98497 E-mail: viverone@ptb.provincia.biella.it – PEC: tributi.viverone@pec.ptbiellese.it Sito: www.comune.viverone.bi.it

# **Guida pratica al pagamento**

DEL BUONO PESCA ONLINE CON SPID

PER POTER PESCARE SUL LAGO DI VIVERONE È NECESSARIO ESSERE IN POSSESSO DELLA LICENZA DI PESCA GOVERNATIVA E DEL BUONO PESCA DEL COMUNE DI VIVERONE.

DAL 2022 L'ACQUISTO DEI BUONI PER LA PESCA SPORTIVA SUL LAGO DI VIVERONE AVVIENE ONLINE ED IL RELATIVO PAGAMENTO VA EFFETTUATO CON IL SISTEMA PAGOPA, DI SEGUITO UNA GUIDA PRATICA ILLUSTRATA CONTENENTE LE MODALITÀ OPERATIVE.

ENTRA NEL NOSTRO SITO: WWW.COMUNE.VIVERONE.BI.IT/ SCORRI NELLA HOME FINO AL BOTTONE ROSSO SPORTELLO ONLINE

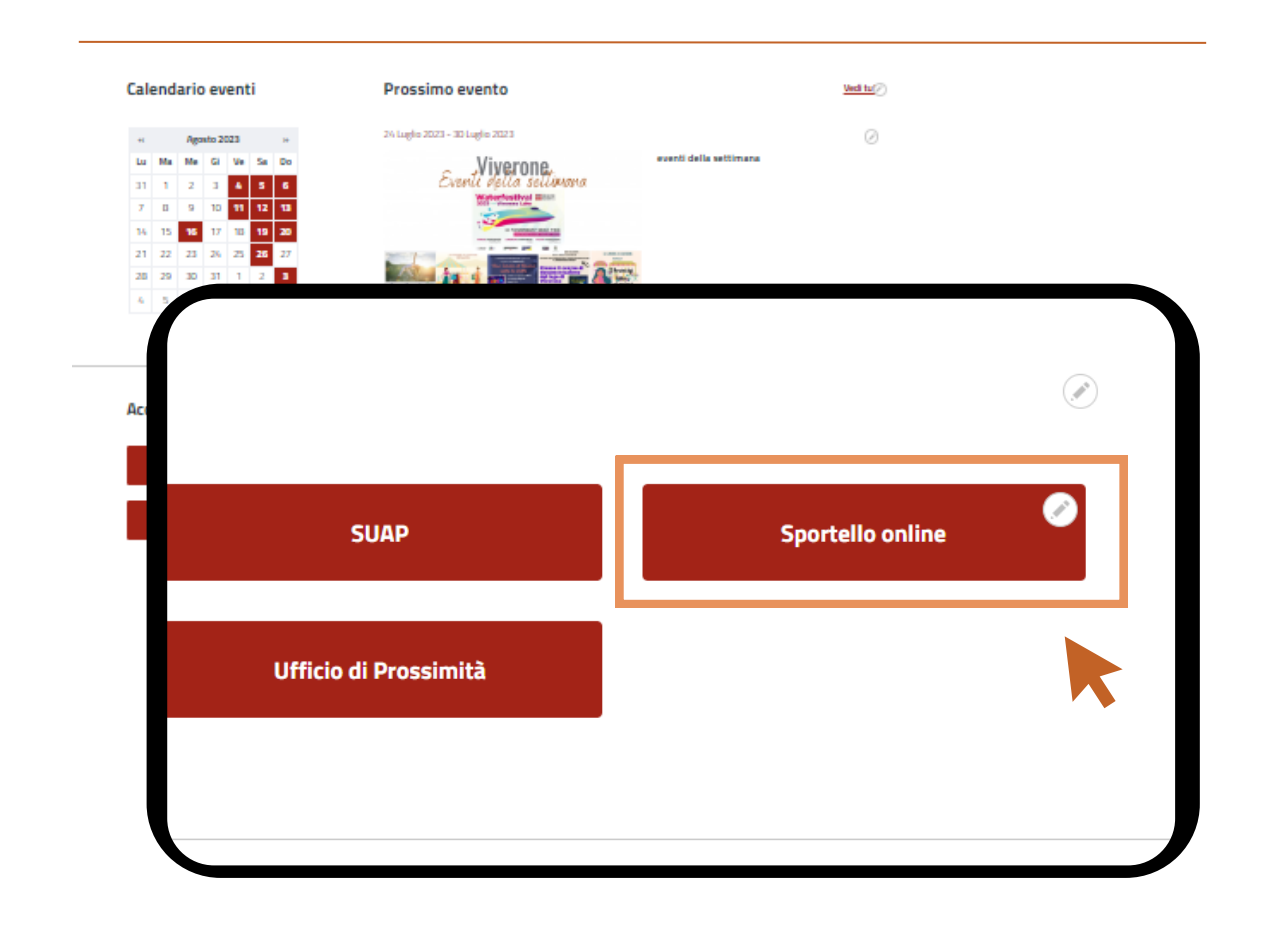

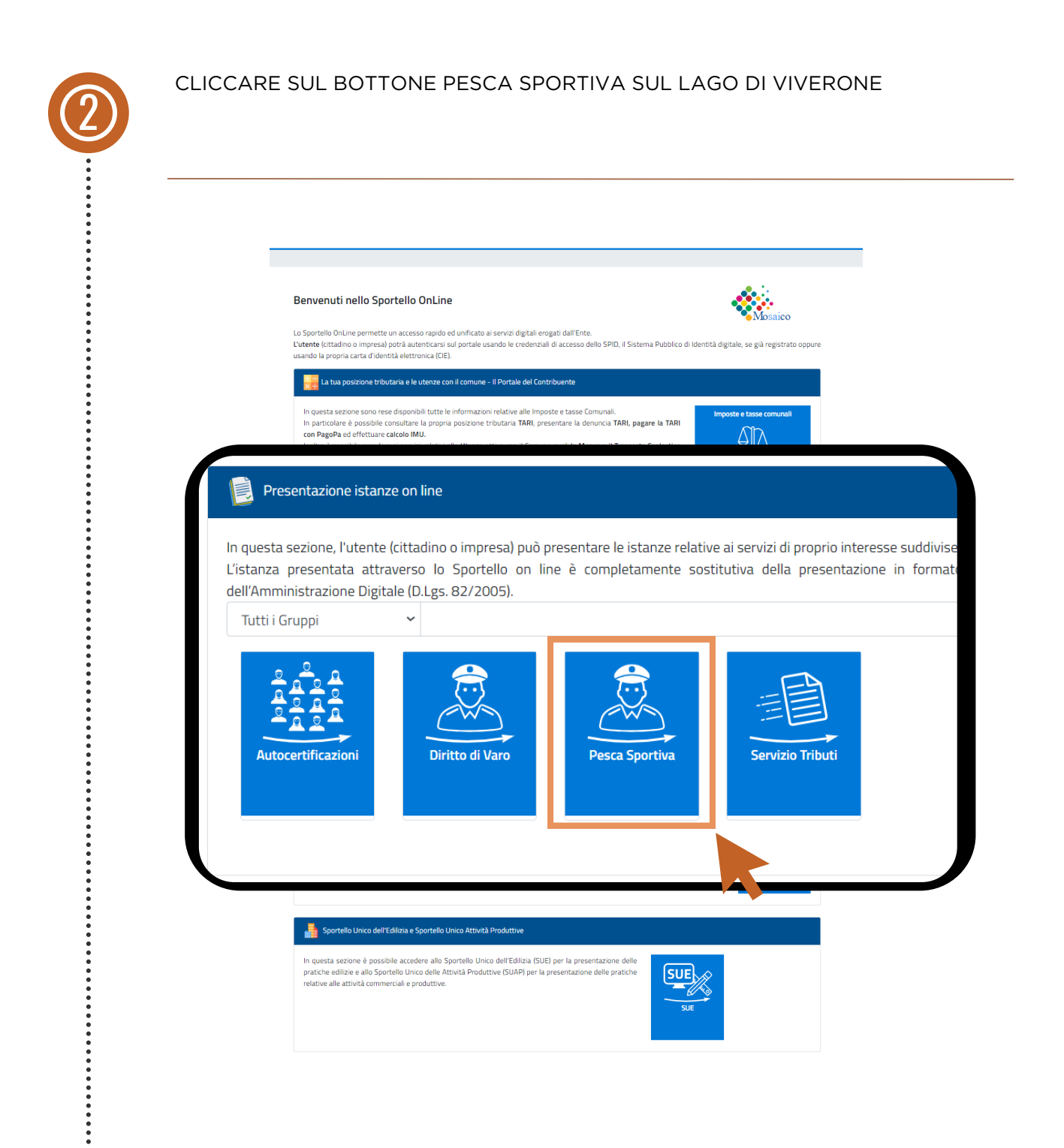

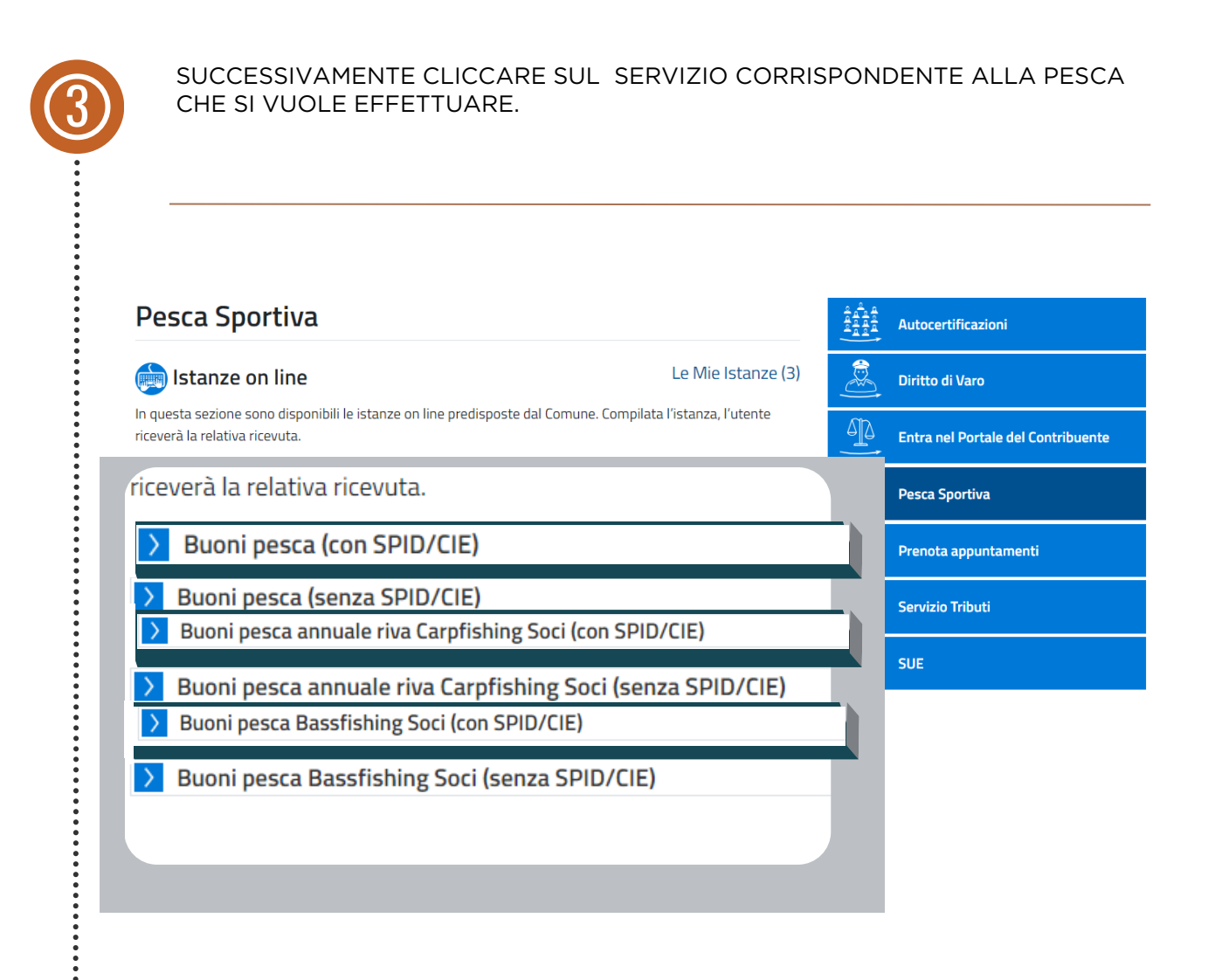

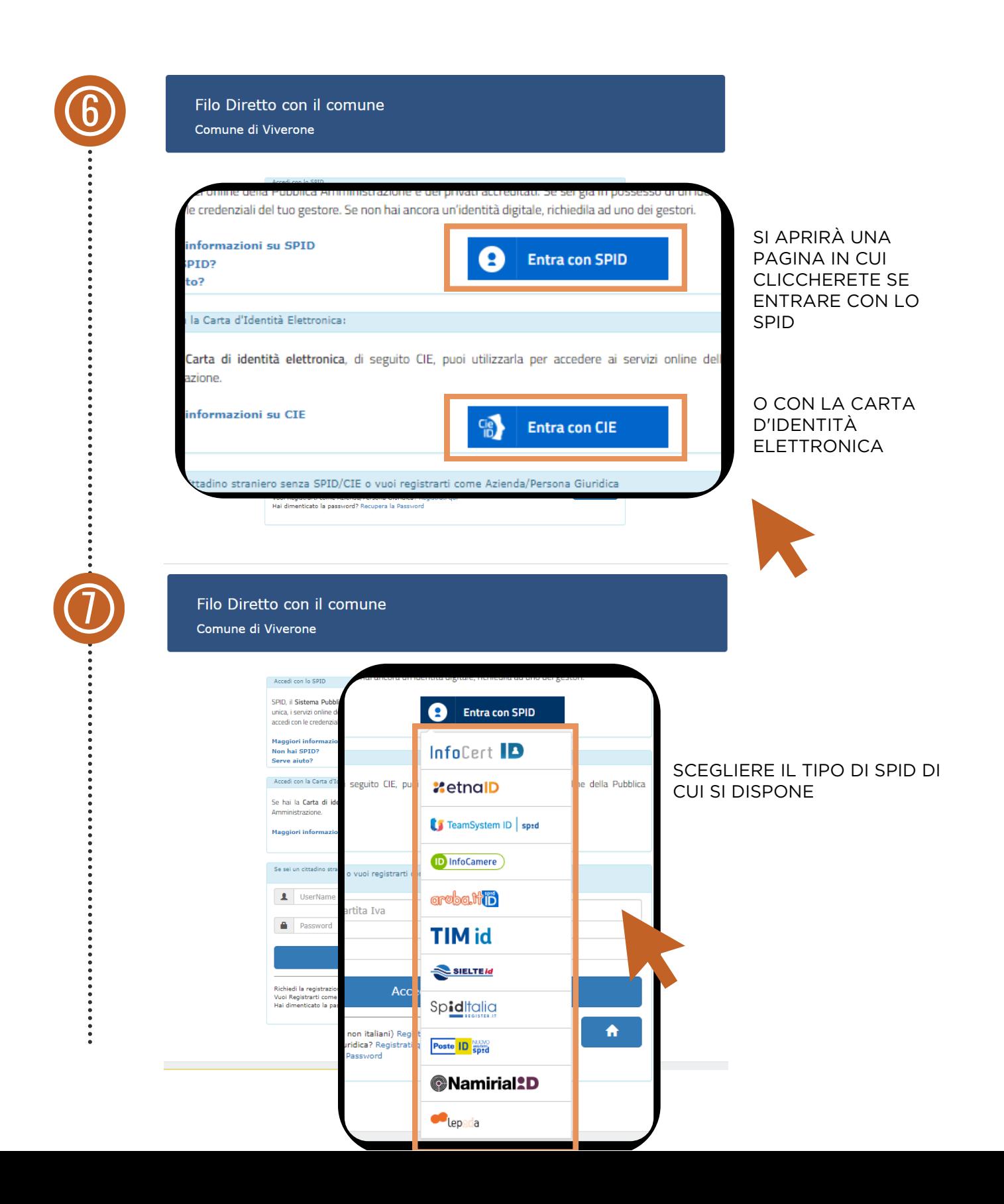

#### DEL BUONO PESCA ONLINE CON SPID **Guida pratica al pagamento**

COMPILARE TUTTI I CAMPI OBBLIGATORI CONTRASSEGNATI CON ASTERISCO ROSSO $\frac{1}{\mathbf{K}}$ , IN BASE ALLE VOSTRE ESIGENZE. CLICCARE LA CONFERMA DI ACCETTAZIONE IL REGOLAMENTO SULLA PESCA SPORTIVA DEL COMUNE DI VIVERONE E INFINE LA CONFERMA DATI. *Sportel*/OnLine **Exa** Comune di Viverone 者 Buoni pesca (con SPID/CIE) DATI PERSONALI Informazioni richieste Dati dell'Informazio **Tipologia Buono**  $\vee$  (\*) Numero buoni giornalieri che si  $\mathbf{r}$ desidera acquistare Data di utilizzo 1<sup>°</sup> buone  $1 - 1$ (Formato: gg/mm/aaaa) (\*) Data di utilizzo 2° buono  $\frac{1}{2}$ (Formato: gg/mm/aaaa) (\*) Data di utilizzo 3<sup>°</sup> buono  $\frac{1}{2}$ (Formato: gg/mm/aaaa) (\*) Data di utilizzo 4° buono  $111$ (Formato: gg/mm/aaaa) (\*) (Formato: gg/mm/aaaa) (\*) 360/180 giorni) Vedi il Regolamento di Pesca sportiva □ Si di <mark>hiara di conoscere ed accettare il Regolamento sulla Pesca Sportiva del comune di Viverone</mark> Nota: in caso di controlli da parte del personale preposto, oltre alla presente domanda, dovrà essere mos PagoPA Importo totale Tutti i campi contrassegnati con l'asterisco (\*) sono obbliga Conferma Dati Indietro

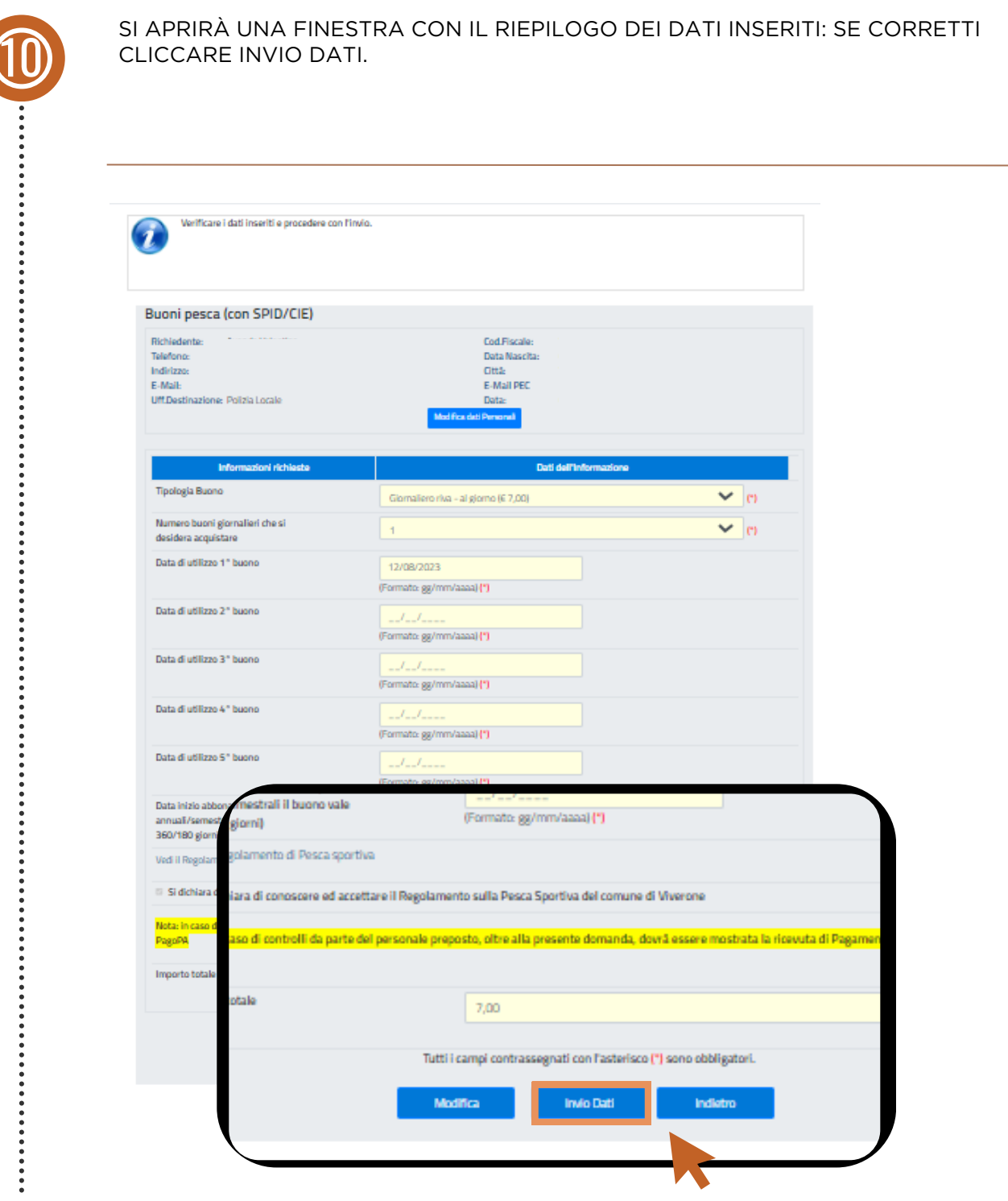

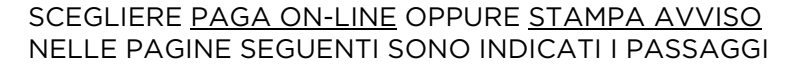

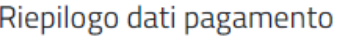

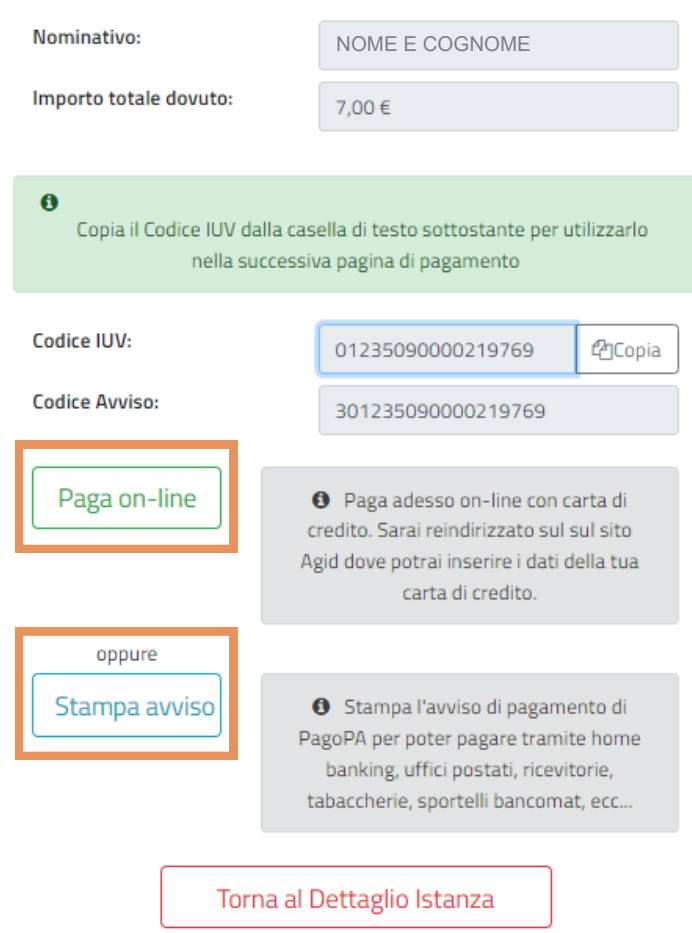

#### DEL BUONO PESCA ONLINE CON SPID **Guida pratica al pagamento**

CLICCARE SUL BOTTONE STAMPA AVVISO PER SCARICARE L'AVVISO DI PAGAMENTO PER POTER PAGARE TRAMITE UFFICI POSTALI, RICEVITORIA, SPORTELLI BANCARI.

(PER PAGARE CONTESTUALMENTE TRAMITE APP, INTERNET BANKING O CARTE DI CREDITO SEGUIRE LE INDICAZIONI NELLE PAGINE SEGUENTI)

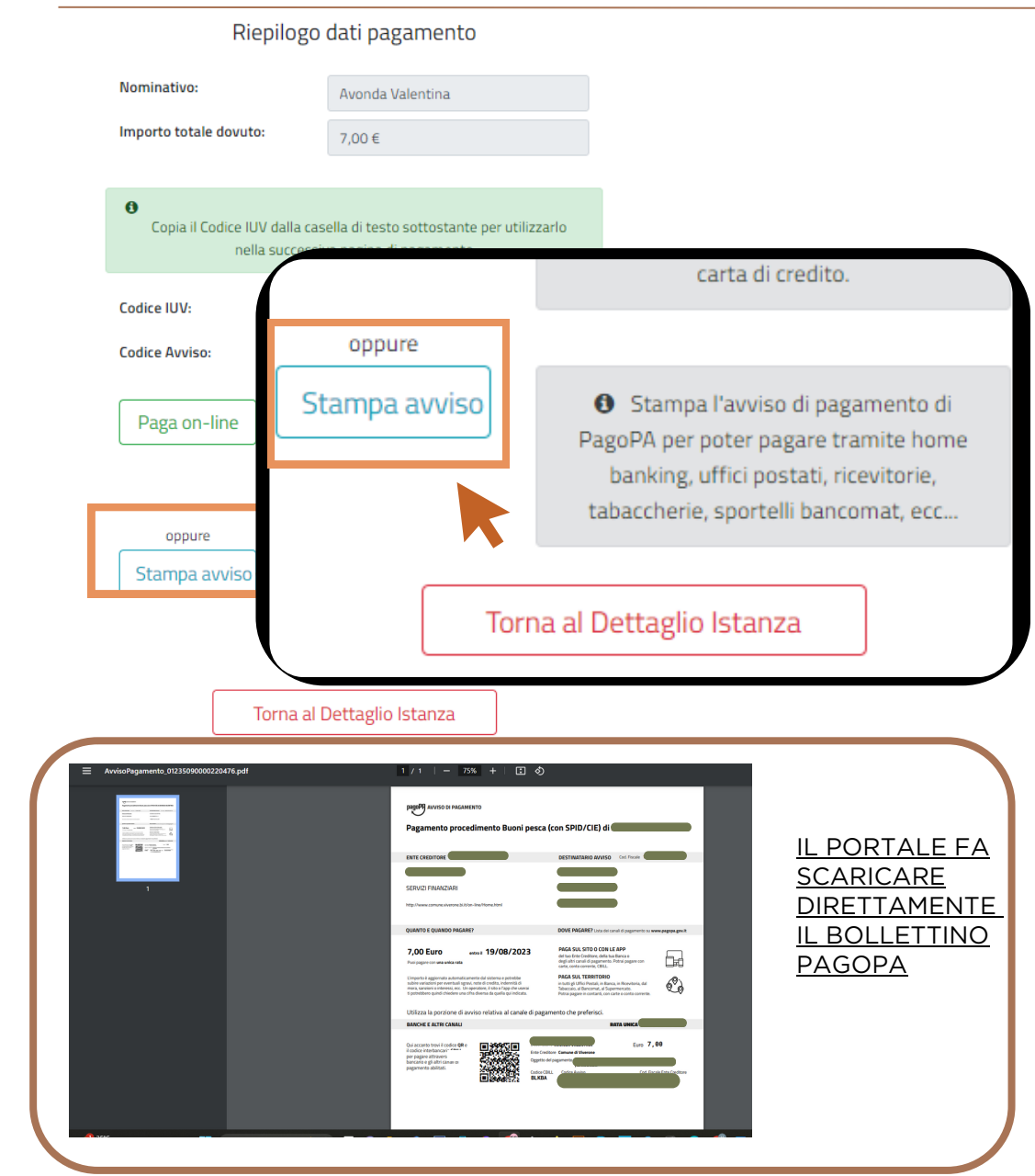

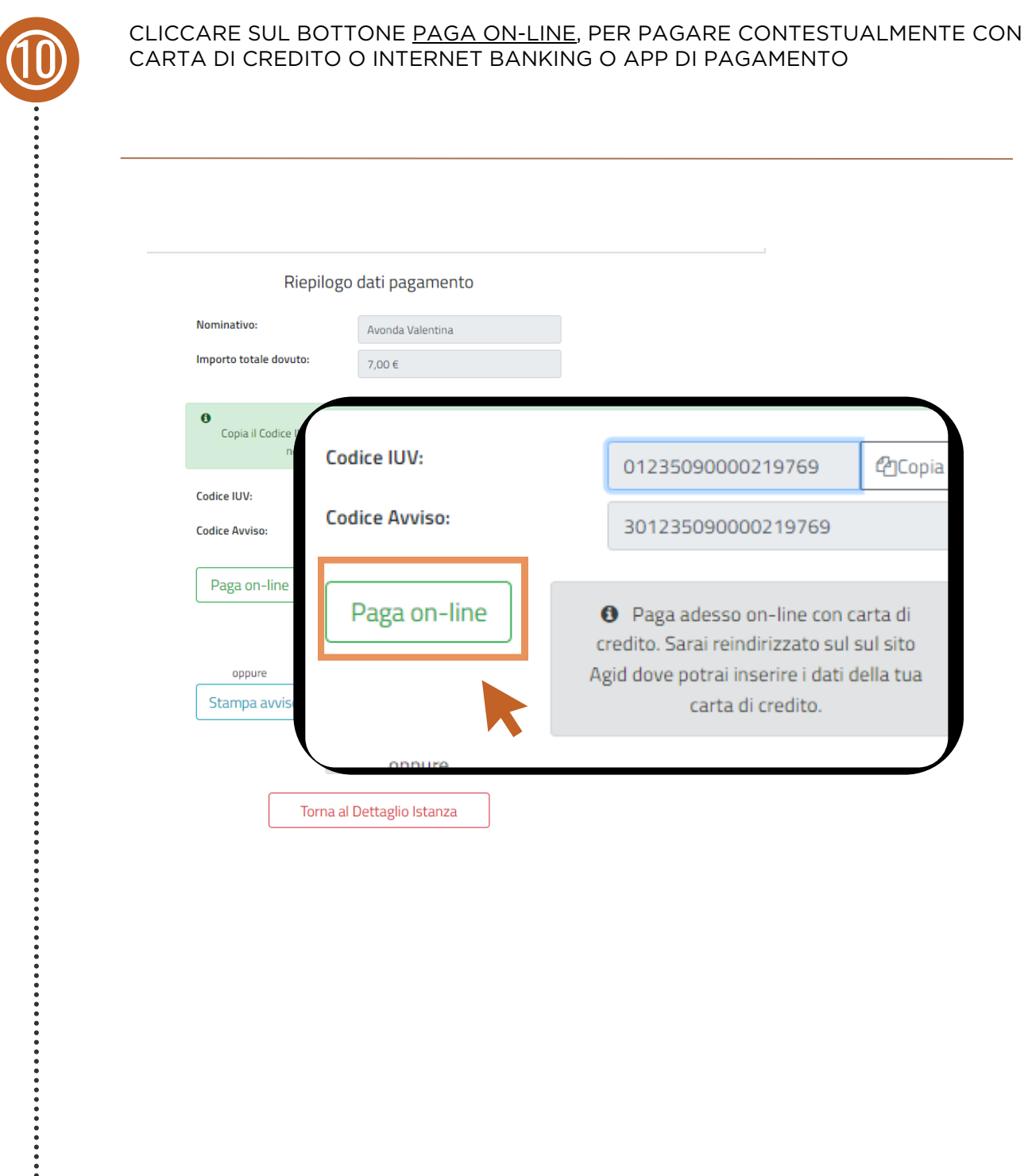

#### CLICCARE SUL BOTTONE PROSEGUI CON IL PAGAMENTO 8 **Comune di Viverone**  $\left( \mathbf{\overline{2}}\right)$ pagaonline PA - Portale del c Informativa sulla privacy Per poter procedere con l'utilizzo di questo sito è necessario prendere visione dell'informativa sulla privacy ◘ Dichiaro di aver preso visione dell`informativa sulla privacy e di averne accettato le condizioni Prosegui con il pagamento a<br>*M* uter rette CLICCARE SUL BOTTONE SCEGLI LA MODALITÀ DI PAGAMENTO <u>g</u> **Comune di Viverone** pagaonline PA - Portale del citt agamento atteso Informativa sulla privacy / Verifica **Codice IUV** 01235090000219769  $\overline{\mathbf{0}}$ Servizio Buoni Pesca sportiva Importo (in EURO) 7.00 Scegli la modalità di pagamento

### DEL BUONO PESCA ONLINE CON SPID **Guida pratica al pagamento**

CLICCARE SUL BOTTONE PROCEDI CON LA MODALITÀ SELEZIONATA

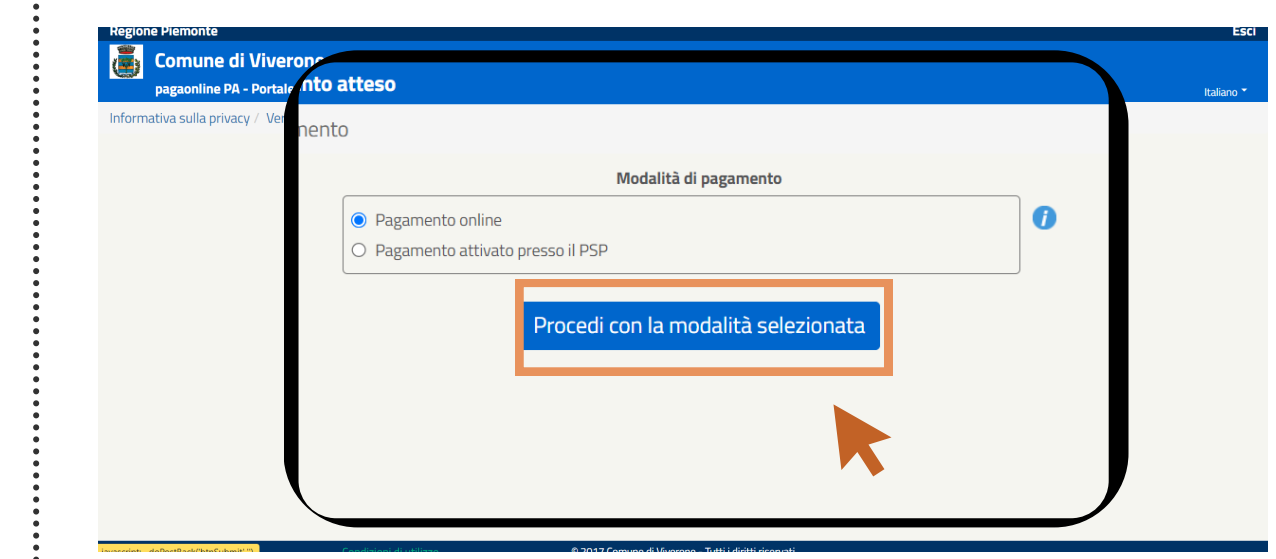

CLICCARE SUL BOTTONE ESEGUI IL PAGAMENTO

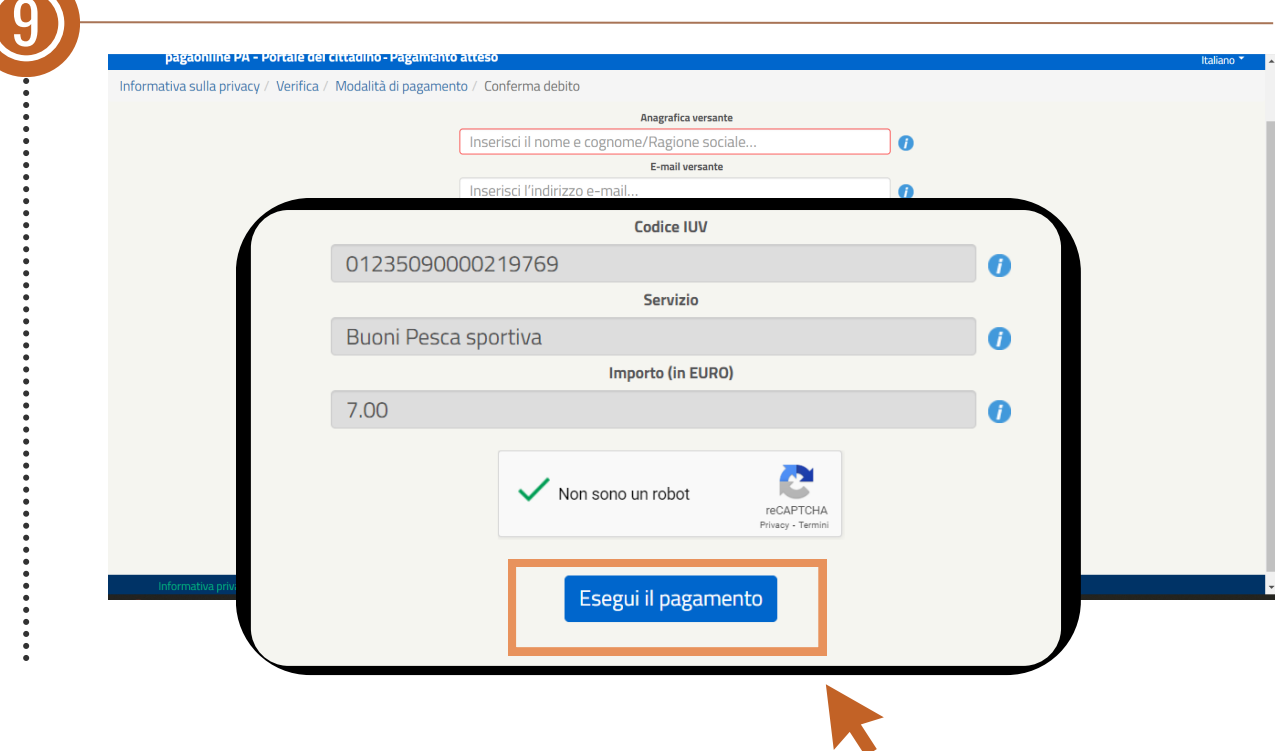